## Everex EV-348A ESDI Controller Card

Supports disk drives up to 20MHz.

Supports 10MHz drives, hard sectored with up to 35 sectors per track and 15MHz drives, hard sectored with up to 53 sectors per track.

Supports drive split mode for drives with more than 512MB capacity under the DOS operating system.

Enter BIOS drive preparation menu under DOS with:

A:\>debug <enter> -g=c800:5 <enter>

or

-q=c800:6

If necessary replace 'c800' with the BIOS address selected through Jumper W5/W6.

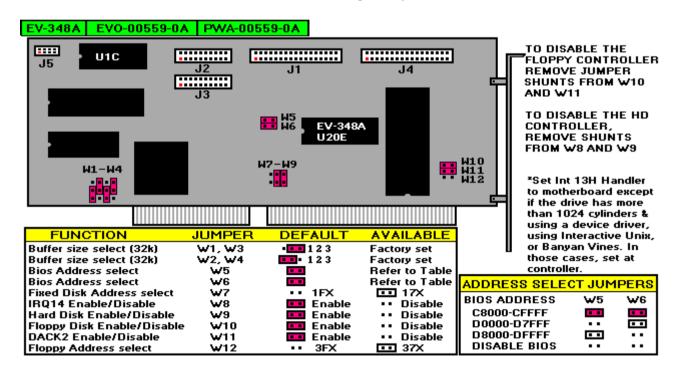